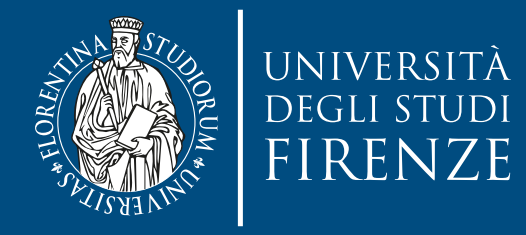

# **GPU programming basics**

Prof. Marco Bertini

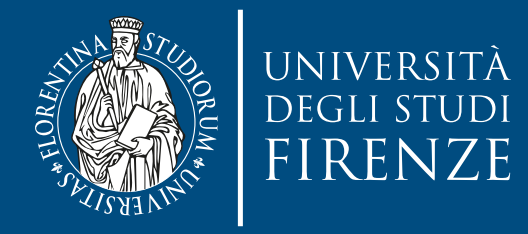

### **Data parallelism: GPU computing**

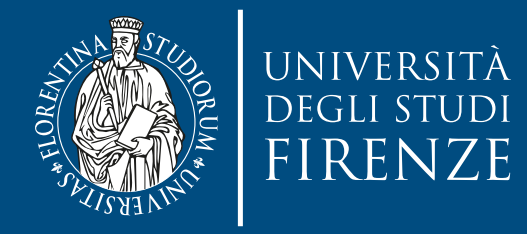

## **2D convolution: 2-batch loading**

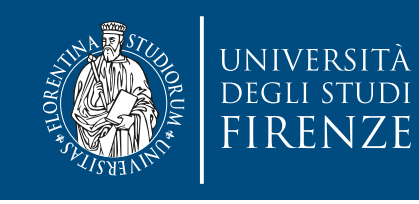

#### **Upload data in shared memory for convolution kernel**

- #define Mask\_width 5
- #define Mask\_radius Mask\_width/2
- #define TILE\_WIDTH 16
- #define w  $\sqrt{T_1 L_1 L_2 W_1}$ Mask\_width - 1)

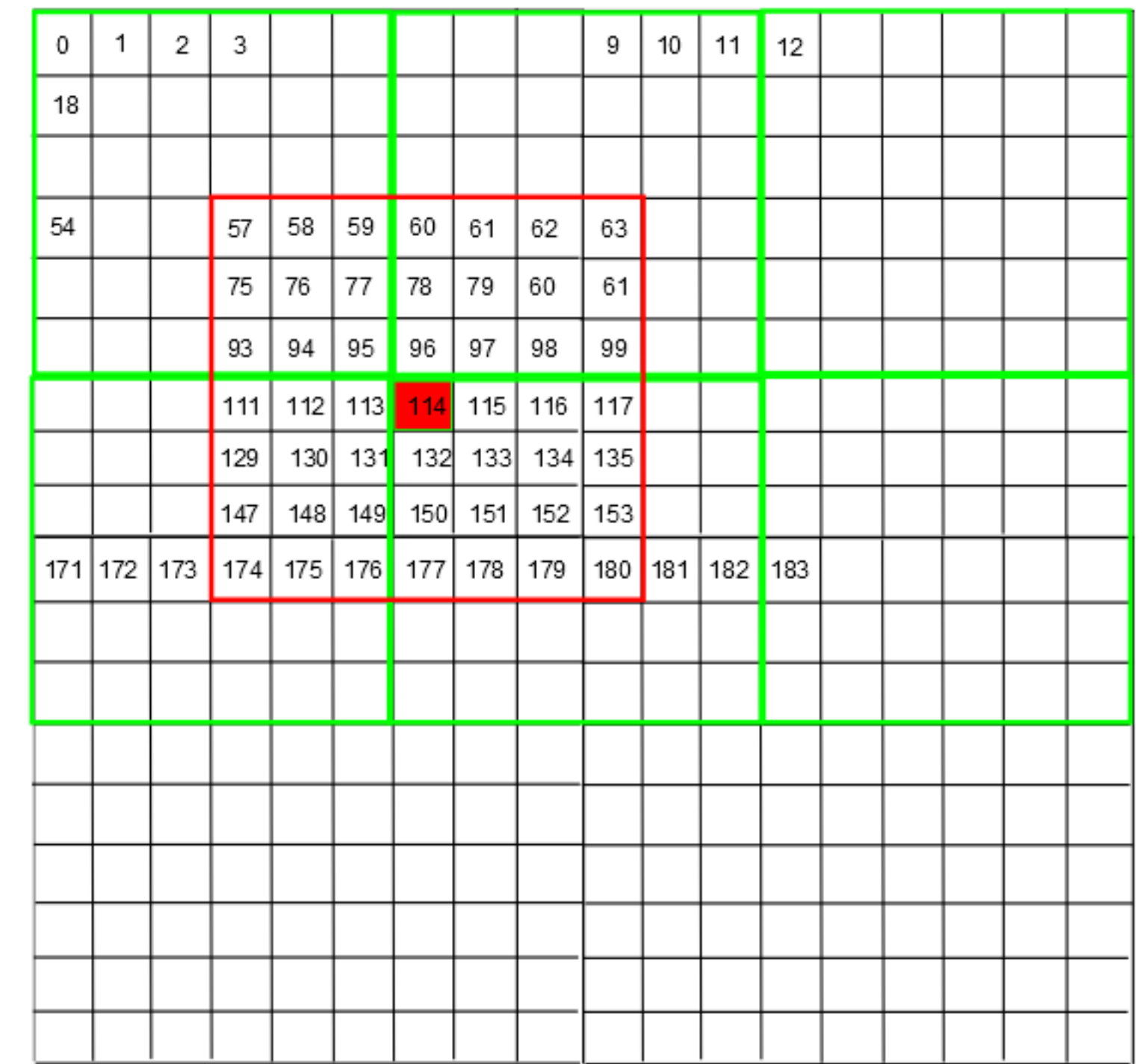

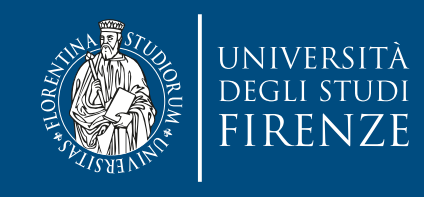

### **Upload data in shared memory for convolution kernel**

- The image is divided into tiles.
- These tiles after applying the convolution mask are the final output tiles whose size is TILE\_WIDTH\*TILE\_WIDTH.
- For the pixels that belong to the border of the output tile the mask must borrow some pixels from the neighbor tile, when this tile belong to the borders of the image. Otherwise, these borrowed values are assigned to zero.

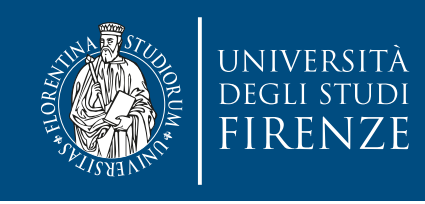

## **2-batch loading**

- Let us assume that a block is made of TILE\_WIDTH \* TILE\_WIDTH threads
- Since the shared memory area (TILE\_WIDTH + Mask\_width - 1)\*(TILE\_WIDTH + Mask\_width - 1) is larger than the block size TILE\_WIDTH\*TILE\_WIDTH and assuming it is smaller than 2\*TILE\_WIDTH\*TILE\_WIDTH, then each thread should move at most two elements from global memory to shared memory.
- It is convenient to split this loads in a two-stages process.

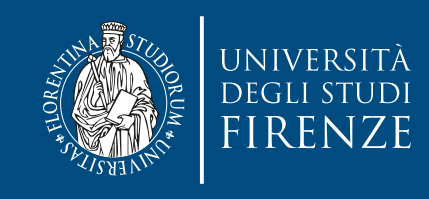

• Load TILE\_WIDT\*TILE\_WIDTH elements:

 $dest = threadIdx.y * TILE_WIDTH +$ threadIdx.x;

• flattens the 2D coordinates of the generic thread while

 $destX = dest % w;$ 

 $destY = dest / w;$ 

• makes the inverse operation, calculating the 2D coordinates of the generic thread with respect to the shared memory area.

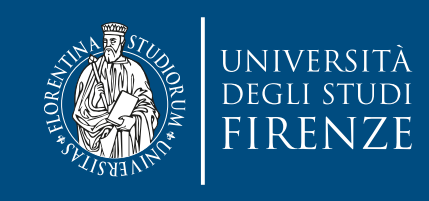

- $srcY = blockIdx.y * TILE_WIDTH + destY -$ Mask\_radius;
- $srcX = blockIdx.x * TILE_WIDTH + destX -$ Mask\_radius;
- (blockIdx.x \* TILE\_WIDTH, blockIdx.y \* TILE\_WIDTH) would be the coordinates of the global memory location if the block size and the shared memory size were the same.
- Since you are "borrowing" memory values also from neighbor tiles, then you have to shift the above coordinates by (destX - Mask\_radius, destY - Mask radius).

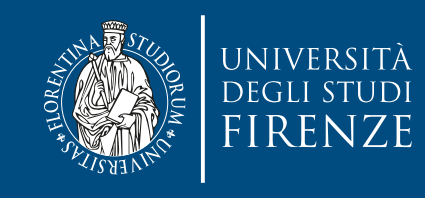

```
// First batch loading
int dest = threadIdx.y * TILE_WIDTH + threadIdx.x;
int destY = dest / w;
int destX = dest % w;
int srcY = blockIdx.y * TILE_WIDTH + destY - Mask_radius;
int srcX = blockIdx.x * TILE_WIDTH + destX - Mask_radius;
int src = (srcY * width + srcX) * channels + k;if (srcY >= 0 && srcY < height &&
    srcX \ge 0 && srcX \le width) {
     N_ds[destY][destX] = I[src];
} else {
     N_d s[destY][destX] = 0;<u>}</u>
```
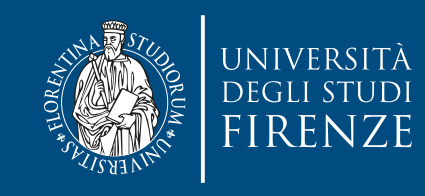

```
// First batch loading
int dest = threadIdx.y * TILE_WIDTH + threadIdx.x;
int destY = dest / w;
int destX = dest % w;
int srcY = blockIdx.y * TILE_WIDTH + destY - Mask_radius;
int srcX = blockIdx.x * TILE_WIDTH + destX - Mask_radius;
int src = (srcY * width + srcX) * channels + kif (srcY \ge 0 && srcY \le height &&
    srcX \ge 0 && srcX \le width) {
     N_d s[destY][destX] = I[src];} else {
     N_d s[destY][destX] = 0;Running inside a
                         for (k = 0; k < channels; k++) \{... \}
```
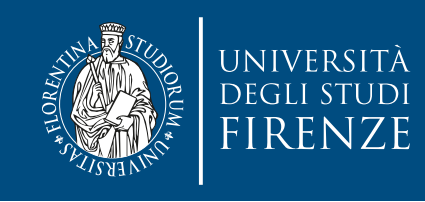

### **Second step**

- Load the data outside the TILE\_WIDTH\*TILE\_WIDTH
- Similar to first batch but now offset with TILE\_WIDTH\*TILE\_WIDTH
	- $dest = threadIdx.y * TILE_WIDTH +$  threadIdx.x + TILE\_WIDTH \* TILE\_WIDTH;

destY, destX, srcY and srcX use the same formulas

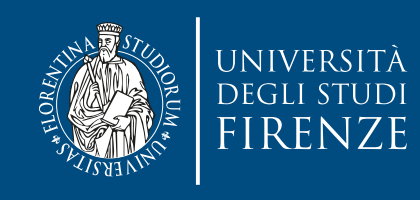

### **Second step**

- The picture illustrates the correspondence between the flattened thread index dest and the shared memory locations.
- In the picture, the blue boxes represent the elements of the generic tile while the red boxes the elements of the neighbor tiles. The union of the blue and red boxes correspond to the overall shared memory locations. With TILE\_WIDTH=16, all the 256 threads of a thread block are involved in filling the upper part of the shared memory above the green line, while 145 are involved in filling the lower part of the shared memory below the green line. So these threads participate to the second batch loading (with TILE\_WIDTH x TILE\_WIDTH offset).
- Notice that we have at most 2 memory loads per thread due to the particular choice of parameters. For example, using TILE WIDTH = 8, results in number of threads per block of 64, while the shared memory size is 12×12=144, which means that each thread is in charge to perform at least 2 shared memory writes since 144/64=2.25.

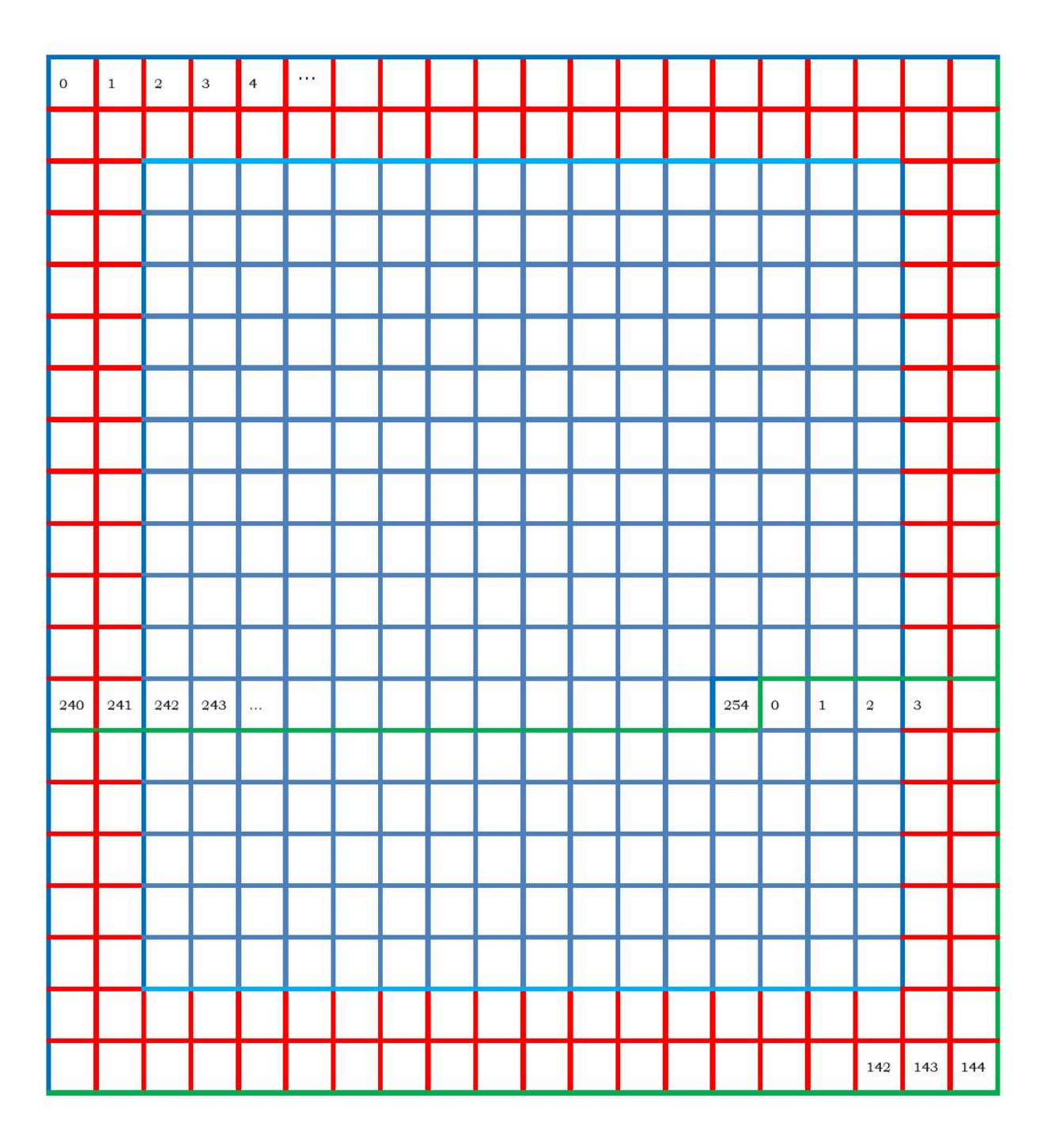

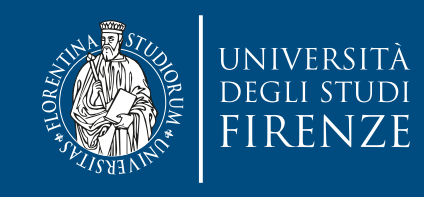

}<br>}

### **Second step**

```
// Second batch loading
dest = threadIdx.y * TILE_WIDTH + threadIdx.x + TILE_WIDTH * TILE_WIDTH;
destY = dest / w;destX = dest X w;
srcY = blockIdx.y * TILE_WIDTH + destY - Mask_radius;srcX = blockIdx.x * TILE_WIDTH + destX - Mask_radius;src = (srcY * width + srcX) * channels + k;if (destY < w) {
   if (srcY >= 0 && srcY < height && 
       srcX \ge 0 && srcX \le width) {
      N_ds[destY][destX] = I[src];
   } else {
      N_d s[destY][destX] = 0;}<br>}
```
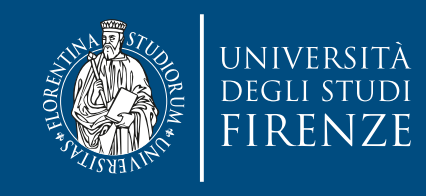

### **Second step**

```
// Second batch loading
dest = threadIdx.y * TILE_WIDTH + threadIdx.x + TILE_WIDTH * TILE_WIDTH;
destY = dest / w;destX = dest X w;
srcY = blockIdx.y * TILE_WIDTH + destY - Mask_radius;srcX = blockIdx.x * TILE_WIDTH + destX - Mask_radius;src = (srcY * width + srcX) * channels + k;if (destY < w) {
   if (srcY >= 0 && srcY < height &&
       srcX \ge 0 && srcX \le width) {
      N_ds[destY][destX] = I[src];
   } else {
      N_d s[destY][destX] = 0;}<br>}
}<br>}
                                Running inside a 
                    for (k = 0; k < channels; k++) \{... \}
```
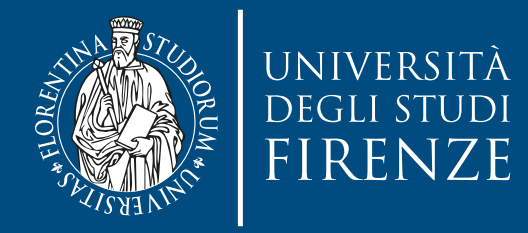

## **2D convolution: tile boundaries**

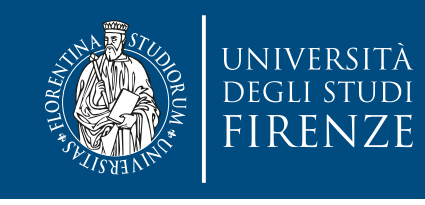

### **2D Image Matrix with Automated Padding**

- It is sometimes desirable to pad each row of a 2D matrix to multiples of DRAM bursts
	- So each row starts at the DRAM burst boundary
	- Effectively adding columns
	- This is usually done automatically by matrix allocation function
	- Pitch can be different for different hardware
- Example: a 3X3 matrix padded into a 3X4 matrix

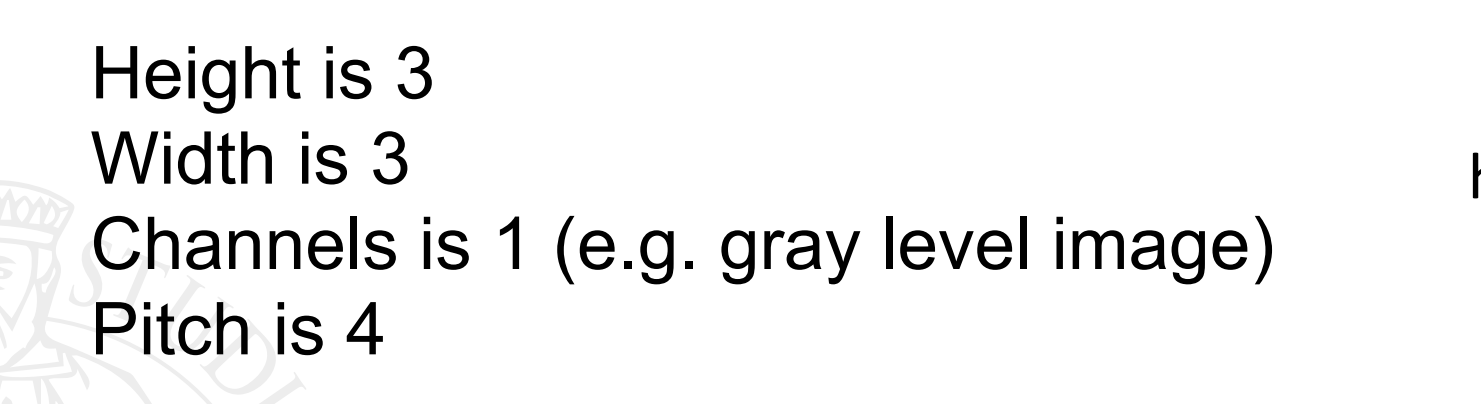

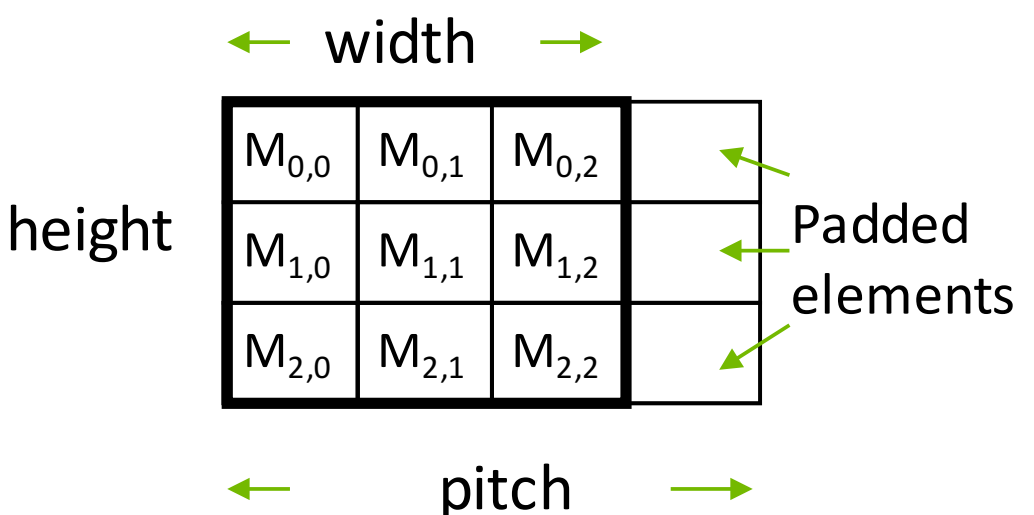

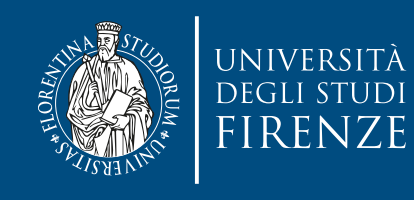

### **Row-Major Layout with Pitch**

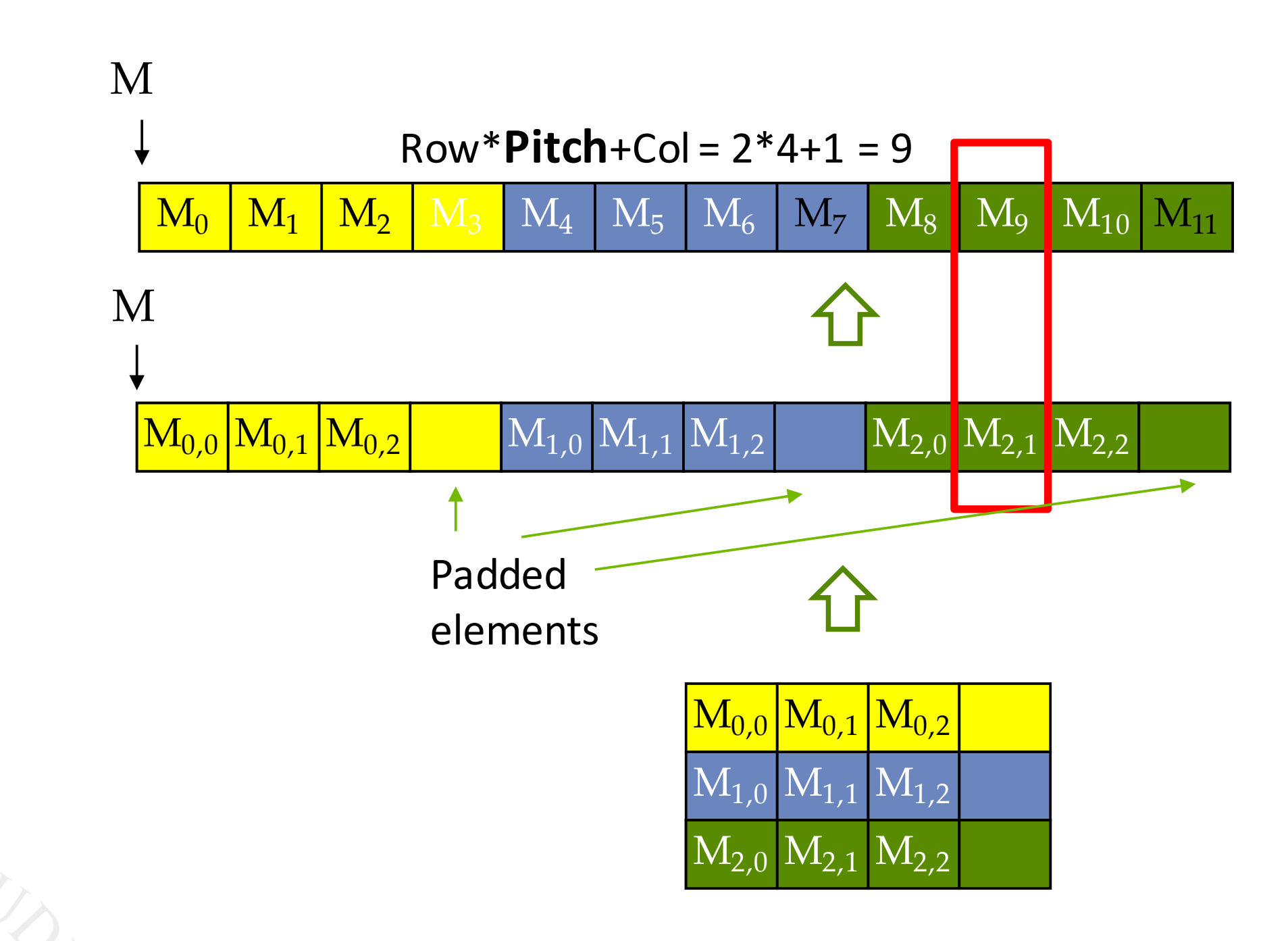

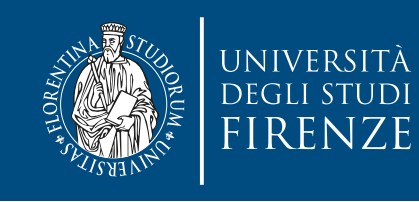

## **Sample image struct**

#### // Image Matrix Structure declaration

//

#### typedef struct {

int width;

int height;

int pitch;

int channels;

float\* data;

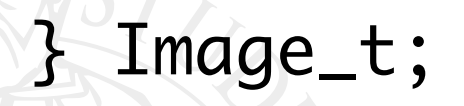

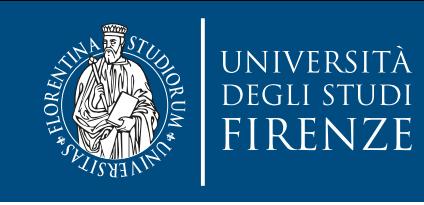

### **Setting Block Size** #define O\_TILE\_WIDTH 12

### #define BLOCK\_WIDTH (O\_TILE\_WIDTH + 4)

dim3 dimBlock(BLOCK\_WIDTH,BLOCK\_WIDTH);

dim3 dimGrid((Image\_Width-1)/O\_TILE\_WIDTH+1, (Image\_Height-1)/O\_TILE\_WIDTH+1, 1)

• In general, BLOCK\_WIDTH should be

• O\_TILE\_WIDTH + (MASK\_WIDTH-1)

### **Using constant memory and caching for Mask**

- Mask is used by all threads but not modified in the convolution kernel
	- All threads in a warp access the same locations at each point in time
- CUDA devices provide constant memory whose contents are aggressively cached
	- Cached values are broadcast to all threads in a warp
	- Effectively magnifies memory bandwidth without consuming shared memory
- Use of const \_\_restrict\_\_ qualifiers for the mask parameter informs the compiler that it is eligible for constant caching, for example:

\_\_global\_\_ void convolution\_2D\_kernel(float \*P, float \*N, int height, int width, int channels, const float \_\_restrict\_\_ \*M);

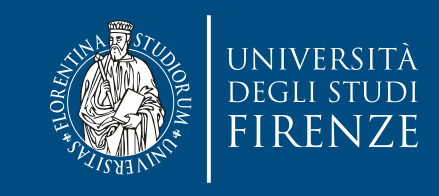

### **Shifting from output coordinates to input coordinate**

int  $tx = threadIdx.x;$ 

int ty = threadIdx.y;

int row\_o = blockIdx.y\*0\_TILE\_WIDTH + ty;

int  $col_o = blockIdx.x*0$  TILE\_WIDTH + tx;

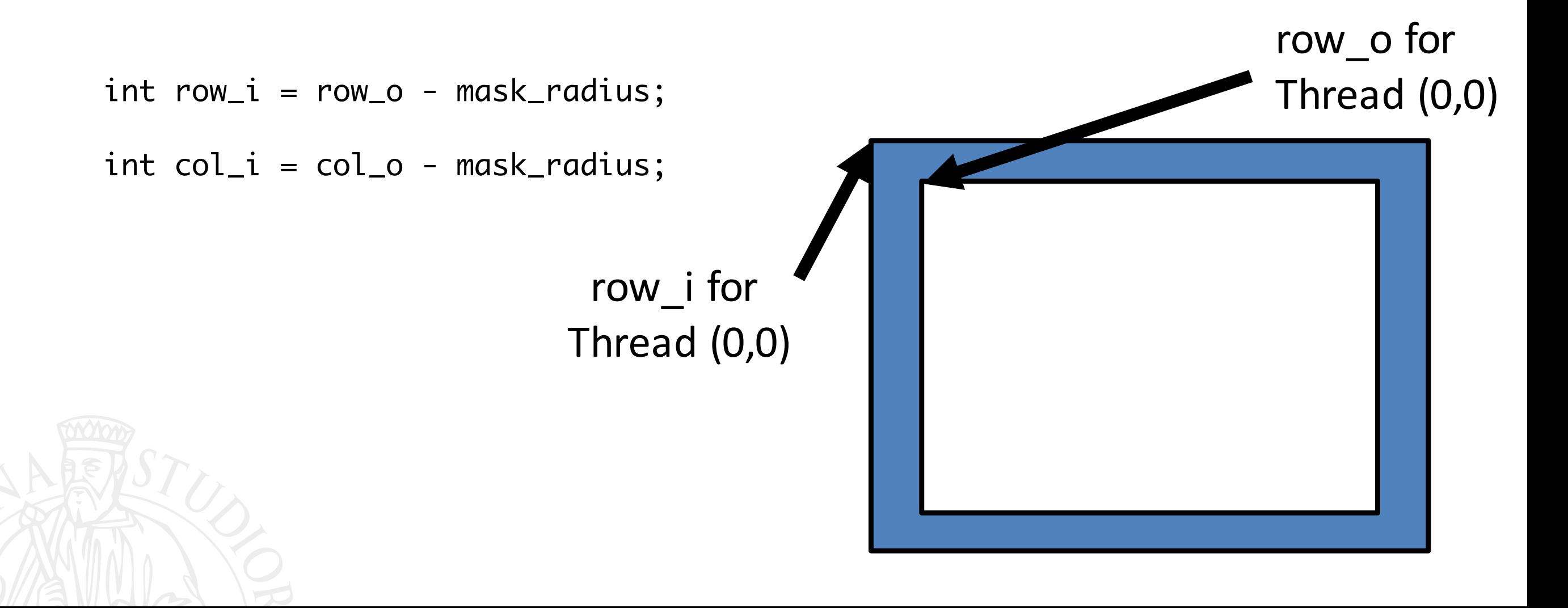

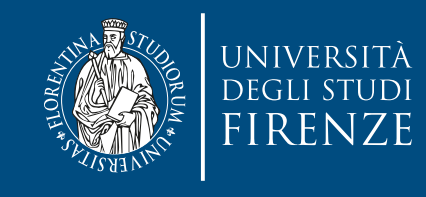

}

### **Taking Care of Boundaries (1 channel example)**

 $if((row_i \ge 0) 88 (row_i \le height) 88$ 

 $(col_i \ge 0)$  &&  $(col_i \le width))$ 

 $Ns[ty][tx] = data[row_i * width + col_i];$ 

} else{

 $Ns[ty][tx] = 0.0f;$ 

• Use of width here is OK if pitch is set to width (no padding)

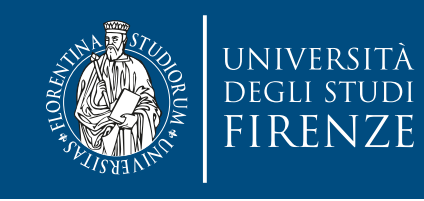

}

}<br>}

## **Calculating output**

Some threads do not participate in calculating output

float output =  $0.0f$ ;  $if(ty < 0$ \_TILE\_WIDTH &&  $tx < 0$ \_TILE\_WIDTH){  $for(i = 0; i < \text{MASK}$  WIDTH;  $i++)$  {  $for(j = 0; j < \text{MASK}$ WIDTH;  $j++)$  {  $output += M[i][j] * Ns[i+ty][j+tx];$ 

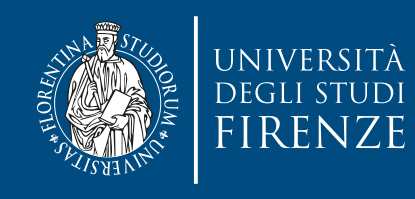

# **Writing output**

- Some threads do not write output (1 channel example)
	- if(row\_o < height && col\_o < width)
		- $data[row_0*width + col_0] =$ output;

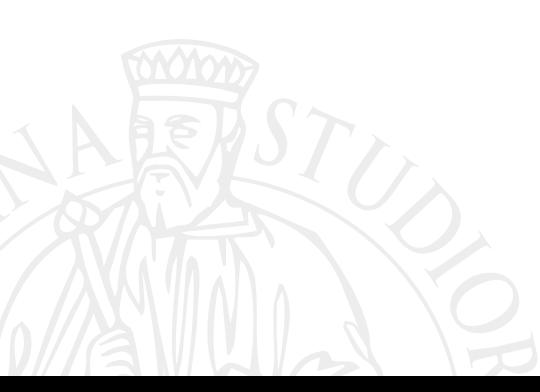

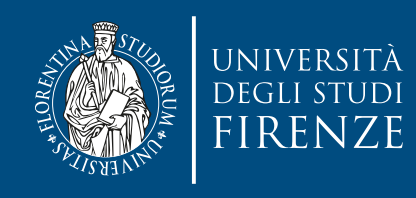

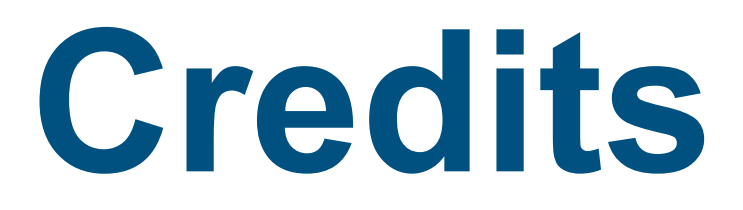

- These slides report material from:
	- NVIDIA GPU Teaching Kit

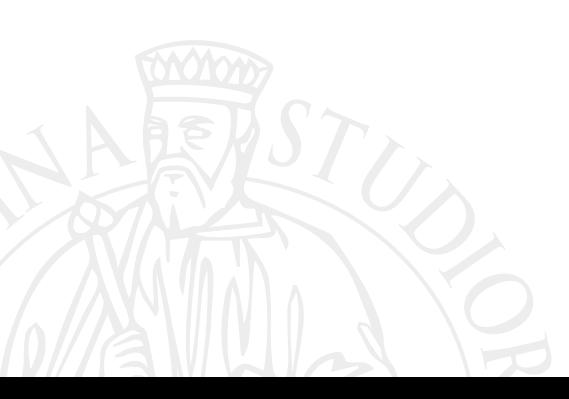

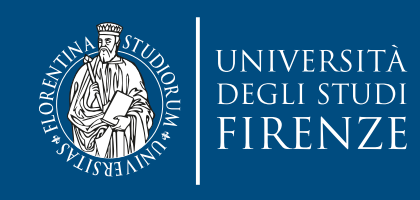

### **Books**

• Programming Massively Parallel Processors: A Hands-on Approach, D. B. Kirk and W-M. W. Hwu, Morgan Kaufman - 2nd edition - Chapt. 8

or

Programming Massively Parallel Processors: A Hands-on Approach, D. B. Kirk and W-M. W. Hwu, Morgan Kaufman - 3rd edition - Chapt. 7